### **CÔNG TY CỔ PHẦN CHỨNG KHOÁN SÀI GÒN – HÀ NỘI**

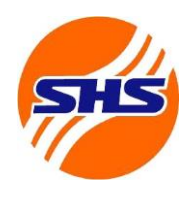

Tòa nhà Unimex Hà Nội, số 41 P. Ngô Quyền, Hàng Bài, Hoàn Kiếm, Hà Nội

Website:<https://www.shs.com.vn/> | Tel: 024 3818 1888

# **HƯỚNG DẪN GDCK PHÁI SINH TẠI QUẦY VÀ QUA ĐIỆN THOẠI**

#### **a. Hướng dẫn giao dịch chứng khoán phái sinh tại quầy giao dịch của SHS**

- Quý khách hàng có thể đến bất kỳ địa điểm giao dịch nào của SHS để yêu cầu đặt lệnh giao dịch.

**Bước 1**: Nhà đầu tư xuất trình CMND/CCCD cho nhân viên giao dịch kiểm tra thông tin.

**Bước 2**: Nhà đầu tư lựa chọn các Phiếu lệnh sau khi thực hiện giao dịch tại sàn giao dịch SHS

- + Phiếu lệnh mua.
- + Phiếu lệnh bán.
- + Phiếu lệnh hủy.
- + Phiếu lệnh sửa.

**Bước 3:** Điền đầy đủ thông tin và ký vào phiếu lệnh, gồm:

- + Họ và tên chủ tài khoản hoặc người được uỷ quyền. Ví dụ: Nguyễn Văn A.
- + Số CMND/Số ĐKKD. Ví dụ: 004183000081.
- + Mã tài khoản giao dịch. Ví dụ: 069C006868-80.

+ Mã chứng khoán/Mã hợp đồng (được viết bằng chữ in hoa). Ví dụ: VN30F2310; VN30F2311…

- + Số lượng: số lượng hợp đồng.
- + Giá: mức giá đặt lệnh.
- $+$  Ký và ghi rõ họ tên.

Lưu ý: Công ty chứng khoán SHS không chấp nhận tẩy, xóa trên phiếu lệnh. Nếu viết sai, nhà đầu tư vui lòng viết lại Phiếu lệnh mới.

**Bước 4**: Chuyển phiếu lệnh cho nhân viên giao dịch.

**Bước 5** : Nhà đầu tư nhận lại liên 2 của phiếu lệnh từ nhân viên giao dịch (có chữ ký xác nhận của nhân viên nhận lệnh)

### **b. Hướng dẫn giao dịch chứng khoán phái sinh qua điện thoại**

**Bước 1:** Nhà đầu tư gọi điện thoại trực tiếp đến số máy:

+ (844) 35373838 tại Hà Nội.

+ (848) 39143838 tại TP.Hồ Chí Minh.

+ (84511) 3616868 tại Đà Nẵng.

**Bước 2:** Nhà đầu tư cung cấp những thông tin theo thứ tự sau cho nhân viên giao dich:

+ Số tài khoản giao dịch chứng khoán phái sinh.

## **CÔNG TY CỔ PHẦN CHỨNG KHOÁN SÀI GÒN – HÀ NỘI**

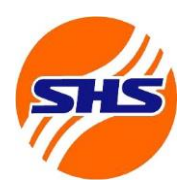

Tòa nhà Unimex Hà Nội, số 41 P. Ngô Quyền, Hàng Bài, Hoàn Kiếm, Hà Nội

Website:<https://www.shs.com.vn/> | Tel: 024 3818 1888

- + Mật khẩu giao dịch.
- + Loại lệnh (mua, bán, hủy, sửa).
- + Mã chứng khoán/Mã hợp đồng.
- + Số lượng chứng khoán/ hợp đồng giao dịch.
- + Mức giá.

**Bước 3:** Nhân viên giao dịch xác nhận lại lệnh với nhà đầu tư.

Lưu ý: Nhà đầu tư sẽ được cung cấp mật khẩu giao dịch ban đầu, sau đó nhà đầu tư có thể tự thay đổi mật khẩu giao dịch.

- Nhà đầu tư có thể đăng ký 01 hoặc 02 số điện thoại sử dụng khi đặt lệnh.